*(To be filled up by the candidate by blue/black ball point pen)*

### *INSTRUCTIONS TO CANDIDATES*

### *(Use only blue/black ball-point pen in the space above and on both sides of the Answer Sheet)*

# अभ्यर्थियों के लिए निर्दे**श**

### *(इस पुस्तिका के प्रथम आवरण पृष्ठ पर तथा उत्तर-पत्र के दोनों पृष्ठों पर ke sâJeue vee ruee r-keâeuee r yeeue-hJeeFbš he sve me s ne r e fueKe W)*

- 1. प्रश्न पुस्तिका मिलने के 30 मिनट के अन्दर ही देख लें कि प्रश्नपत्र में सभी पृष्ठ मौजूद हैं और कोई प्रश्न छूटा नहीं है। पुस्तिका दोषयुक्त पाये जाने पर इसकी सूचना तत्काल कक्ष-निरीक्षक को देकर सम्पूर्ण प्रश्नपत्र की दुसरी पुस्तिका प्राप्त कर लें।
- **2.** *Gòej-he\$e Deueie [OMR] me s e foÙee ieÙee n w~ Fme s ve lee s cee sÌ[ W Dee wj ve ne r e fJeke =âle keâjW~ o tmeje Gòej-he\$e vene R दिया जायेगा।*
- 3. अपना अनूक्रमांक तथा उत्तर-पत्र का क्रमांक प्रथम आवरण-पृष्ठ पर पेन से निर्धारित स्थान पर लिखें।
- **4.** *Gòej-he\$e ke sâ ØeLece he =‰ hej he sve me s Dehevee Deve g›eâcee bkeâ e fveOee &e fjle mLeeve hej e fueKe W leLee vee rÛe s e foÙe s Je =òee W keâe s गाढा कर पेन से भर दें। जहाँ-जहाँ आवश्यक हो वहाँ प्रश्न-पस्तिका का क्रमांक, सेण्टर कोड़ तथा सेट का नम्बर उचित स्थानों पर लिखें।*
- **5.** *Dee s0 Sce0 Deej0 Gòej-he\$e hej Deve g›eâcee bkeâ me bKÙee, ØeMvehe ge fmlekeâe me bKÙee Je me sš me bKÙee (Ùee fo keâe sF& ne s),me sCšj keâe s[ leLee ØeMvehe ge fmlekeâe hej Deve g›eâcee bkeâ Dee wj Dee s0 Sce0 Deej0 Gòej-he\$e me bKÙee keâe r Øee fJee f°Ùee W ce W Ghee fjue sKeve e fcešekeâj Ùee keâeškeâj he gve: ue sKeve keâe r Deve gcee fle vene R n w~*
- **6.** *GheÙe g&òeâ Øee fJee f°Ùee W ce W keâe sF& Yee r hee fjJele &ve keâ#e e fveje r#ekeâ Éeje Øeceee fCele ne svee Ûeee fnÙe s DevÙeLee Ùen Skeâ Deve ge fÛele साधन का प्रयोग माना जायेगा।*
- **7.** *Fme ØeMve he ge fmlekeâe ce W ke gâue* **100** *yen ge fJekeâuhee rÙe ØeMve n Q~ ØeMve-he geqmlekeâe ce W ØelÙe skeâ ØeMve ke sâ Ûeej Je wkeâequhekeâ* उत्तर दिये गये हैं। प्रत्येक प्रश्न के वैकल्पिक उत्तर के लिए आपको उत्तर-पत्र की सम्बन्धित पंक्ति के सामने *दिये गये वृत्त को उत्तर-पत्र के प्रथम पृष्ठ पर दिये गये निर्देशों के अनसार पेन से भरना या गाढा करना* है।
- 8. प्रत्येक प्रश्न के उत्तर के लिए केवल एक ही वृत्त को गाढ़ा भर दें। एक से अधिक वृत्तों को गाढ़ा करने पर अथवा एक वृत्त को अपूर्ण भरने पर वह उत्तर गलत माना जायेगा।
- **9.** *OÙeeve o W e fkeâ Skeâ yeej mÙeene r Éeje De be fkeâle Gòej yeouee vene R pee mekeâlee n w~ Ùee fo Deehe e fkeâmee r ØeMve keâe Gòej* नहीं देना चाहते हैं, तो संबंधित पंक्ति के सामने दिये गये सभी वृत्तों को खाली छोड़ दें। ऐसे प्रश्नों पर शृन्य *अंक दिये जायेंगे।*
- 10. **रफ कार्य के लिए प्रश्न-पुस्तिका के मुख**पृष्ठ के अंदर वाला पृष्ठ तथा उत्तर-पुस्तिका के अंतिम पृष्ठ का प्रयोग करें।
- 11. परीक्षा के उपरान्त *केवल ओ एम आर उत्तर-पत्र प*रीक्षा भवन में जमा कर दें।
- 12. परीक्षा समाप्त होने से पहले परीक्षा भवन से बाहर जाने की अनुमति नहीं होगी।
- 13. Þefa कोई अभ्यर्थी परीक्षा में अनुचित साधनों का प्रयोग करता है, तो वह विश्वविद्यालय द्वारा निर्धारित दंड का भागी होगा।
- **1.** Within 30 minutes of the issue of the Question Booklet, Please ensure that you have got the correct booklet and it contains all the pages in correct sequence and no page/question is missing. In case of faulty Question Booklet, bring it to the notice of the Superintendent/Invigilators immediately to obtain a fresh Question Booklet.
- **2.** *A separate Answer Sheet [OMR] is given. It should not be folded or mutilated. A second Answer Sheet shall not be provided.*
- **3.** Write your Roll Number and Serial Number of the Answer Sheet by pen in the space provided above.
- **4.** *On the front page of the Answer Sheet, write your Roll Number in the space provided at the top, using blue/black ball point pen and by darkening the circles at the bottom. Also, wherever applicable, write the Question Booklet Number, Centre Code and the Set Number at appropriate places.*
- **5.** *No overwriting is allowed in the entries of Roll No., Question Booklet No., Centre Code and Set No. (if any) on OMR Answer sheet and Roll No. and OMR Answer sheet no. on the Question Booklet.*
- **6.** *Any change in the aforesaid entries is to be verified by the invigilator, otherwise it will be considered as unfair means.*
- **7.** *This Question Booklet contains 100 multiple choice questions (MCQs). For each MCQ, you are to record the correct option on the Answer Sheet by darkening the appropriate circle in the corresponding row of the Answer Sheet, by pen as mentioned in the guidelines given on the first page of the Answer Sheet.*
- **8.** For each question, darken only **one** circle on the Answer Sheet. If you darken more than one circle or darken a circle partially, the answer will be treated as incorrect.
- **9.** *Note that the answer once filled in ink cannot be changed. If you do not wish to attempt a question, leave all the blank in the corresponding row (such question will be awarded zero marks)*.
- 
- **11.** *Submit both OMR Answer Sheet and Question Booklet at the end of the Test to the Invigilator before leaving the Examination Hall.*
- **12.** You are not permitted to leave the Examination Hall until the end of the Test.
- **13.** If a candidate attempts to use any form of unfair means, he/she shall be liable to such punishment as the University may determine and impose on him/her. **Total No. of Printed Pages : 32**

**10.** For rough work, use the inner back pages of the title cover and the blank page at the end of this Booklet.

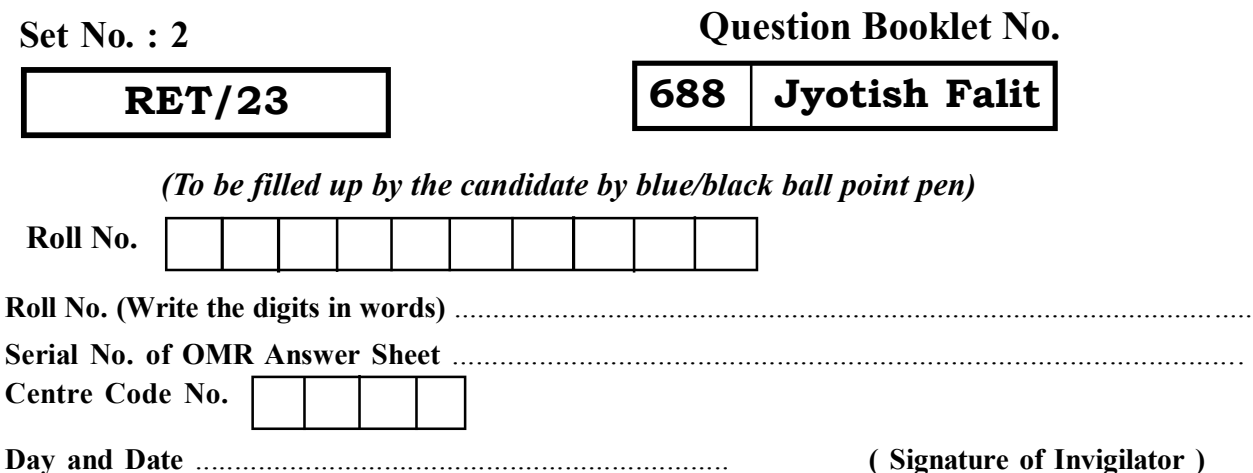

### **Question Booklet No.**

**688 Jyotish Falit**

**ROUGH WORK** रफ़ कार्य

**RET/23 688/Jyotish Falit (ii) RET/23 688/Jyotish Falit (ii)**

**ROUGH WORK** रफ़ कार्य

### **RET/23**

### 688/Jyotish Falit (ii)

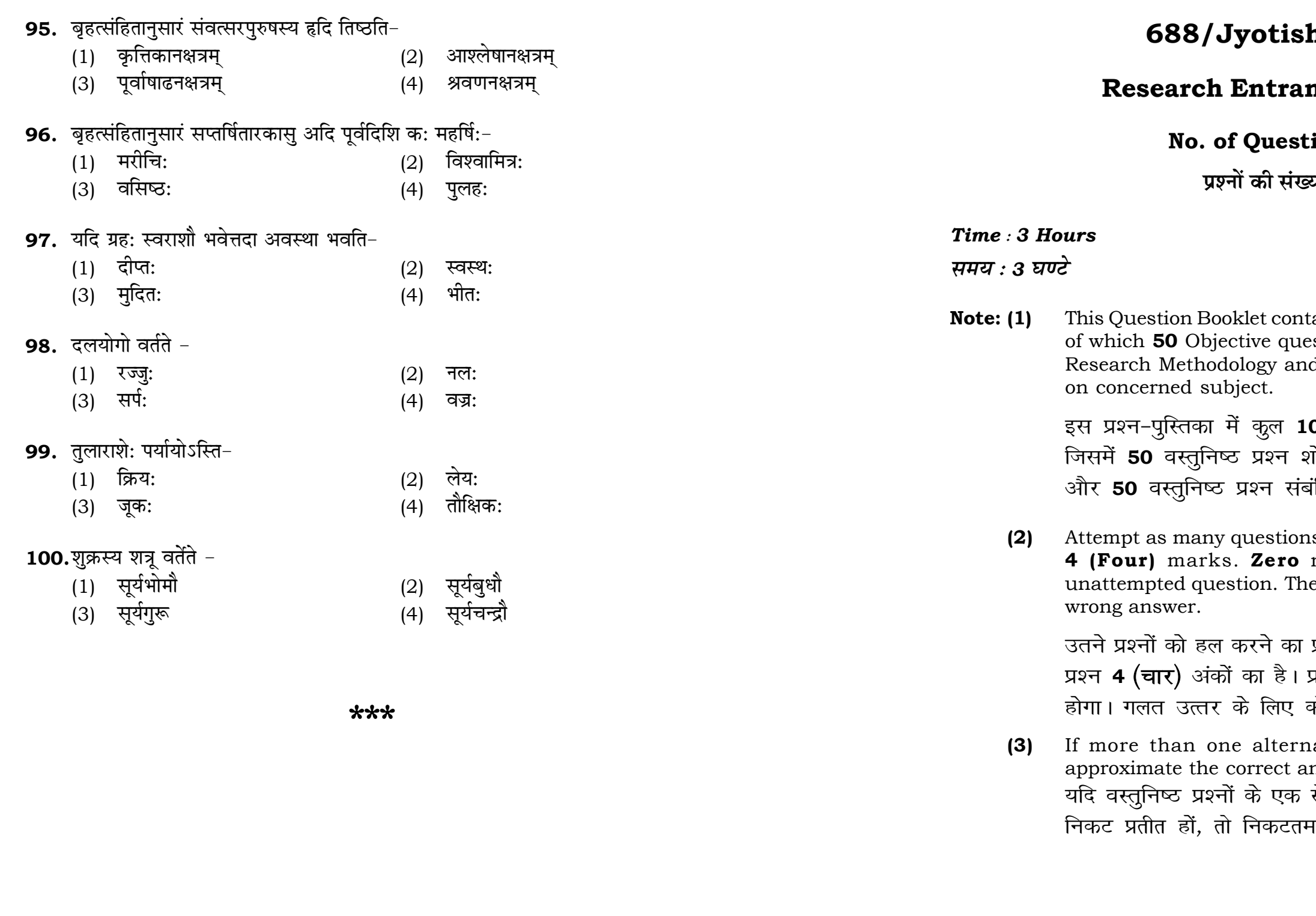

# h Falit (ii)

# nce Test-2023

# $\sin s: 100$

या : 100

 $\mathbf{3}$ 

# **Full Marks: 400** पूर्णाङ्क : 400

tains 100 objective questions (MCQs) estions are based on components of d 50 Objective questions are based

00 वस्तुनिष्ठ प्रश्न (एम०सी०क्यू०) हैं। .<br>शोध प्रविधि के संघटकों पर आधारित हैं .<br>गंधित विषय एवं क्षेत्र पर आधारित हैं।

is as you can. Each question carries mark will be awarded for each ere will be no negative marking for

प्रयत्न करें जितना आप कर सकें। प्रत्येक प्रत्येक अनुत्तरित प्रश्न का प्राप्तांक **शून्य** कोई **ऋणात्मक अंक** नही दिया जायेगा।

ative answers of MCQs seem to nswer, choose the closest one. से अधिक वैकल्पिक उत्तर सही उत्तर के सही उत्तर दें।

#### 688/Jyotish Falit (ii)

**Instructions (Q. No. 01 & 02):** Review the given figure which shows the manufactured vehicles by two companies A and B during the year 2015 to  $2020$ . Choose the **correct** answer for each question given below :

निर्देश (प्र० सं० 01 तथा 02) : कृपया नीचे दिए गये ग्राफ जोकि वर्ष 2015 से  $2020$  के दौरान दो कंपनियों A और B द्वारा निर्मित वाहनों को दर्शाता है, की समीक्षा कीजिए। नीचे दिये गये प्रत्येक प्रश्न के लिए **सही** उत्तर चनिए।

### Number of Vehicles Manufactured by Companies A and B during 2015 to 2020

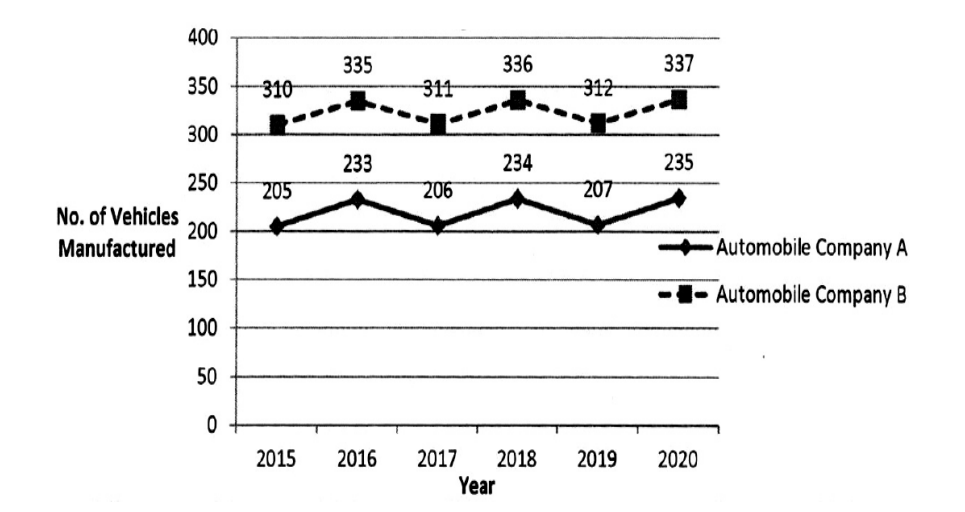

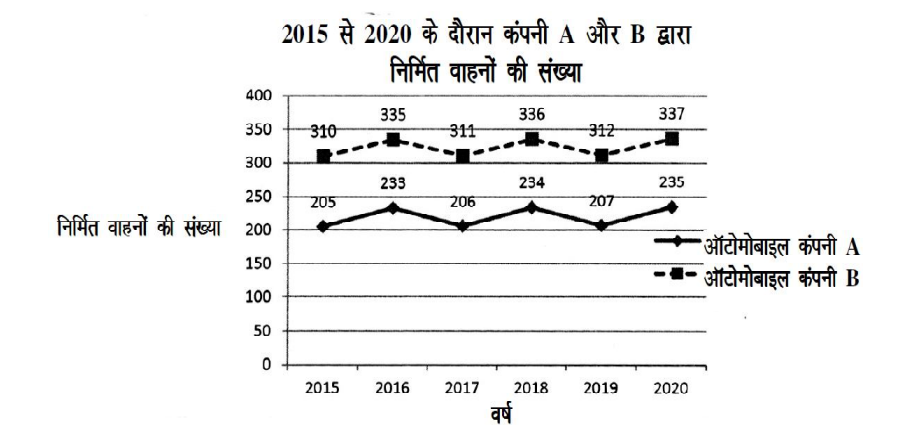

#### **RET/23**

- 88. 'विद्रमं' कस्य ग्रहस्य रत्नम् -
	- (1) सूर्यस्य
	- $(3)$  गुरो:
- 89. 'काल' इति कस्य ग्रहस्य उपग्रह: कथित: -
	- (1) सूर्यस्य
	- (3) शुक्रस्य
- **90.** 'दुश्चिक्य' इति कस्य भावस्य संज्ञा -
	- $(1)$  प्रथमभावस्य
	- (3) तृतीयभावस्य
- 91. 'मेषुरण' कस्य भावस्य संज्ञा -
	- (1) लग्नस्य
	- (3) सप्तमभावस्य
- 92. मकरराशे: अन्तिमनवांश राशि: क: -
	- $(1)$  कन्या
	- (3) वृश्चिक:
- 93. कालपुरुषस्य मुखस्थाने राशि:-
	- $(1)$  मेषः
	- (3) मिथुन:
- 94. गर्भस्य प्रथममासस्याधिपतिरस्ति-
	- $(1)$  भौमः
	- $(3)$  गुरु:

### 688/Jyotish Falit (ii)

- भौमस्य  $(2)$
- शुक्रस्य  $(4)$
- भौमस्य  $(2)$
- शनैश्चचरस्य  $(4)$
- द्वितीयभावस्य  $(2)$
- चतुर्थभावस्य  $(4)$
- चतुर्थभावस्य  $(2)$
- $(4)$ दशमभावस्य
- $(2)$ तुला
- धनुः  $(4)$
- वृषः  $(2)$
- 
- (4) कर्क:
- 
- 
- $(2)$ बुधः
- $(4)$  शुक्र:

**01.** If  $G_{\!\scriptscriptstyle 1}$  and  $G_{\!\scriptscriptstyle 2}$  denote growth rates of Companies A and B from 2015 to 2020 respectively, then which of the following is **true** ? यदि G, और G, क्रमशः 2015 से 2020 तक कम्पनियों A और B की वृद्धि दर को दर्शाते हैं, तो निम्नलिखित में से कौन-सा **सत्य** है ?

 $(1)$   $G_2 > G_1$ 

**P.T.O.**

(2)  $G_2 < G_1$  (3)  $G_2 \ge G_1$  $(4)$   $G_2 \leq G_1$ 

- **02.** Difference between the average vehicles manufactured by the companies during the year 2015 to 2020 is : वर्ष 2015 से 2020 के दौरान कम्पनियों द्वारा निर्मित वाहनों के औसत का अंतर ੜੇ $\cdot$ 
	-
- **03.** The pie diagram given below, shows monthly expenditure of the two families A and B on various items along with raw data of expenditure as mentioned in the legend. What will be the ratios of radii of circle A to B in constructing the pie diagram ? नीचे दिया गया पाई आरेख, व्यय के मूल आँकडे के साथ विभिन्न मदों पर दो परिवारों A और B के मासिक व्यय को दर्शाता है। पाई आरेख के निर्माण में वृत्त  $A$  से  $B$  की त्रिज्याओं का अनुपात क्या होगा ?  $(1)$  9 : 10  $(2)$  100 : 81  $(3)$  10 : 9  $(4)$  1 : 1

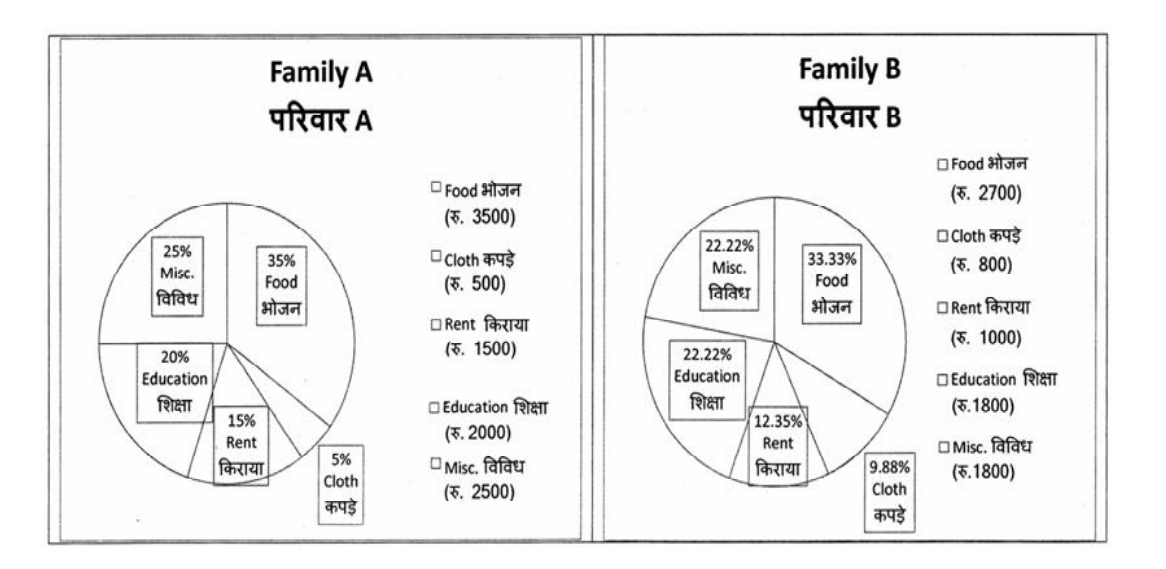

- 82. संकटा इत्यस्य दशावर्षाणि भवन्ति-
	- $(1)$  सप्त (2) अष्ट
	- (3) नव (4) दश
- **83.** 'रसातलम्' इति कस्य भावस्य संज्ञा -
	- $(1)$  प्रथमभावस्य  $(2)$  तृतीयभावस्य
	- (3) चतुर्थभावस्य (4) षष्ठभावस्य
- 84. संख्यायोगोऽस्ति-
	- (1) यूप: (2) स्रक्
	- (3) नौका (4) वल्लको
- 85. *'*कण्टक' संज्ञास्ति-
	- (1) केन्द्रचतुष्टयस्य
	- $(2)$  त्रिषडायानांम्
	- (3) चतुर्थाष्टमयो:
	- (4) द्वितीय-पञ्चम-अष्टम एकादशभावानाम्

# **86.** कौ गहौ विहगस्वरूपौ -

### (1) 205.5 (2) 105.0 (3) 103.5 (4) 107.5

- (1) चन्द्रभौमो (2) दिवाकरज्ञौ
- (3) MeefveYeeie&Jeew (4) Yeevegmegle#eceepeew

### 87. गण्डान्तनक्षत्रमस्ति-

- $(1)$  कृत्तिका  $(2)$  आर्द्रा
- (3) आश्लेषा (4) हस्त:
- 
- 
- -

#### 688/Jyotish Falit (ii)

Instructions (Q. No. 04 & 05): Review the monthly website traffic data for site xyz in the year  $2023$  provided in the data below. Choose the **correct** answer for each question given below :

निर्देश (प्र० सं० 04 तथा 05) : कृपया नीचे दिए गए वर्ष 2023 में साइट xyz के<br>मासिक वेबसाइट यातायात ऑकड़ों की समीक्षा करें। नीचे दिए गए प्रत्येक प्रश्न के लिए **सही** उत्तर चुनें :

Monthly Website Traffic data for the Site xyz (Year-2023)  $xyz$  साइट के लिए मासिक वेबसाइट यातायात ऑकड़ा (वर्ष-2023)

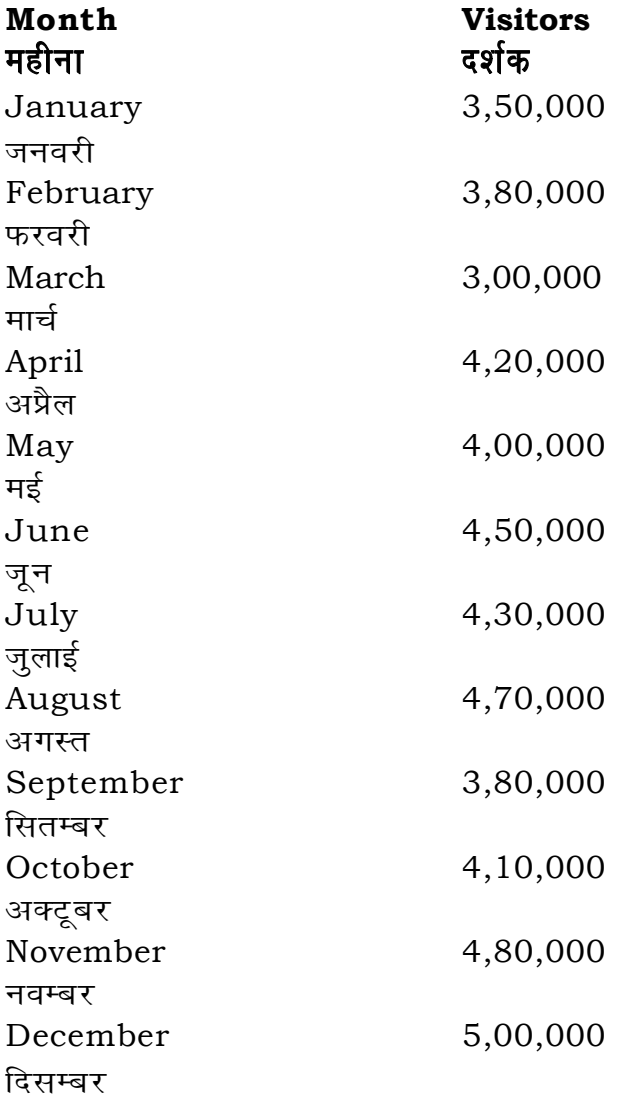

**RET/23** 

- 74. सर्योदयद्वयान्तरं भवति-
	- (1) सौरदिनम्
	- (3) सावन दिनम्
- **75.** 'भास्करि' इति कस्य गृहस्य पर्याय:-
	- $(1)$ सूर्यस्य
	- भौमस्य  $(3)$
- 76. भुकम्पलक्षणविचारः केन संबंधितः-
	- $(1)$  होराशास्त्रेण
	- (3) आयुर्वेदेन

### 77. वास्तुशास्त्रे रक्तवर्णीया भूमि: प्रशस्ता भवति-

- $(1)$  वैश्यानाम्
- (3) क्षत्रियाणाम्

### 78. शकुनिकरणस्य स्थानं भवति -

- (1) कृष्णपक्षे चतुर्दश्युत्तरार्धे
- (3) अमायाम् उत्तरार्धे

### 79. बृहज्जातकानुसारं मानवस्य परमायुः-

- $(1)$  शतम्
- (3) नवति:

# 80. एकस्मिन् कल्पे महायुगानां संख्या अस्ति-

- $(1)$  100
- $(3)$  432000
- 81. ग्रहकक्षाक्रमे सर्वाध: कक्षा अस्ति-
	- (1) सूर्यस्य
	- (3) चन्द्रस्य

### 688/Jyotish Falit (ii)

- चान्द्रदिनम  $(2)$
- $(4)$ नक्षत्रदिनम
- शने:  $(2)$
- $(4)$ बुधस्य
- सिद्धान्तशास्त्रेण  $(2)$
- $(4)$ संहिताशास्त्रेण
- ब्राह्मणानाम्  $(2)$
- $(4)$ शूद्राणाम्
- अमायां पर्वार्धे  $(2)$
- शुक्लपक्षे प्रतिपदि पूर्वार्धे  $(4)$
- विंशोत्तरशतम्  $(2)$
- द्वात्रिंशत्  $(4)$
- 1000  $(2)$
- 1200  $(4)$
- $(2)$  शने:
- भौमस्य  $(4)$
- **66.** षडबलेषु न भवति?
	- $(1)$  कालबलम्  $(2)$  योगबलम्
	- (3) स्थानबलम् (4) चेष्टाबलम्
- **67.** सम्पातबिन्द वर्तेते?
	-
	- (3) राहूकेतू (4) शुक्रशनी
- **68.** इन्दुवारयोग: कस्मिन् ग्रन्थे वर्तते?
	-
	- (3) ताजिकनीलकण्ठी (4) बृहज्जातकम्
- **69.** का नन्दा तिथि:?
	- $(1)$  दशमी  $(2)$  एकादशी
	- (3) त्रयोदशी (4) पूर्णिमा
- **70.** अन्धाक्षसंज्ञकं नक्षत्रं नास्ति ?
	- $(1)$  रोहिणी  $(2)$  पुष्य
	- (3) विशाखा (4) अश्विनी
- **71. चित्तोथ: कस्य भावस्य संज्ञा वर्तते?** 
	- $(3)$  सप्तम:  $(4)$  दशम:
- 72. सर्वे ग्रहाश्चेत् चर राशीषु भवेयु: तदा क: योग:?  $(1)$  मुसलयोग:  $(2)$  मालायोग:
	- (3) रज्जुयोग: (4) नलयोग:
- **73.** उपचय संज्ञा कस्य वर्तते?  $(1)$  प्रथम:  $(2)$  चतुर्थ:
	- $(3)$  सप्तम:  $(4)$  दशम:
- 
- 
- (1) गुरुशुक्रौ (2) बुघसूर्यो
	-
- $(1)$  सारावली  $(2)$  जातकपारिजात
	-
	-
	-
	-
	-
- $(1)$  प्रथम:  $(2)$  चतुर्थ:
	-
- 

- 
- **04.** What was the percentage (rounded to zero) decrease in visitors from April to May ? अप्रैल से मई तक, दर्शकों में प्रतिशत (शून्य पर पूर्णांकित) कमी कितनी है ?
- **05.** The average monthly visitors (rounded) for site xyz in 2023 is : साइट xyz के लिए साल 2023 में मासिक औसत दर्शक (पूर्णांकित) कितने थे ? (1) 414165 (2) 414167
	- (3) 414168 (4) 414160
- **06.** What does the term 'outlier' refer to in data analysis ? आँकडों के विश्लेषण में 'बहिरस्थ प्रदत्त' शब्द का क्या अर्थ है ?
	- (1) A data point that lies within the expected range एक आँकड़ा बिन्दु जो अपेक्षित सीमा में होता है
	- (2) A data point that does not fit the overall pattern of the data एक आँकड़ा बिन्दु जो आँकड़ों के समग्र पैटर्न में फिट नहीं होता है
	- (3) The average value of a data set <u>ऑॅंकड़ा समुच्चय का औसत मान</u>
	- (4) The data point that lies between the first and third quartile आँकड़ा समुच्चय में पहले और तीसरे चतुर्थक के बीच का मान

### **RET/23 688/Jyotish Falit (ii) RET/23 688/Jyotish Falit (ii)**

(1) 8% (2) 5% (3) 10% (4) 15%

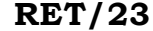

# 688/Jyotish Falit (ii)

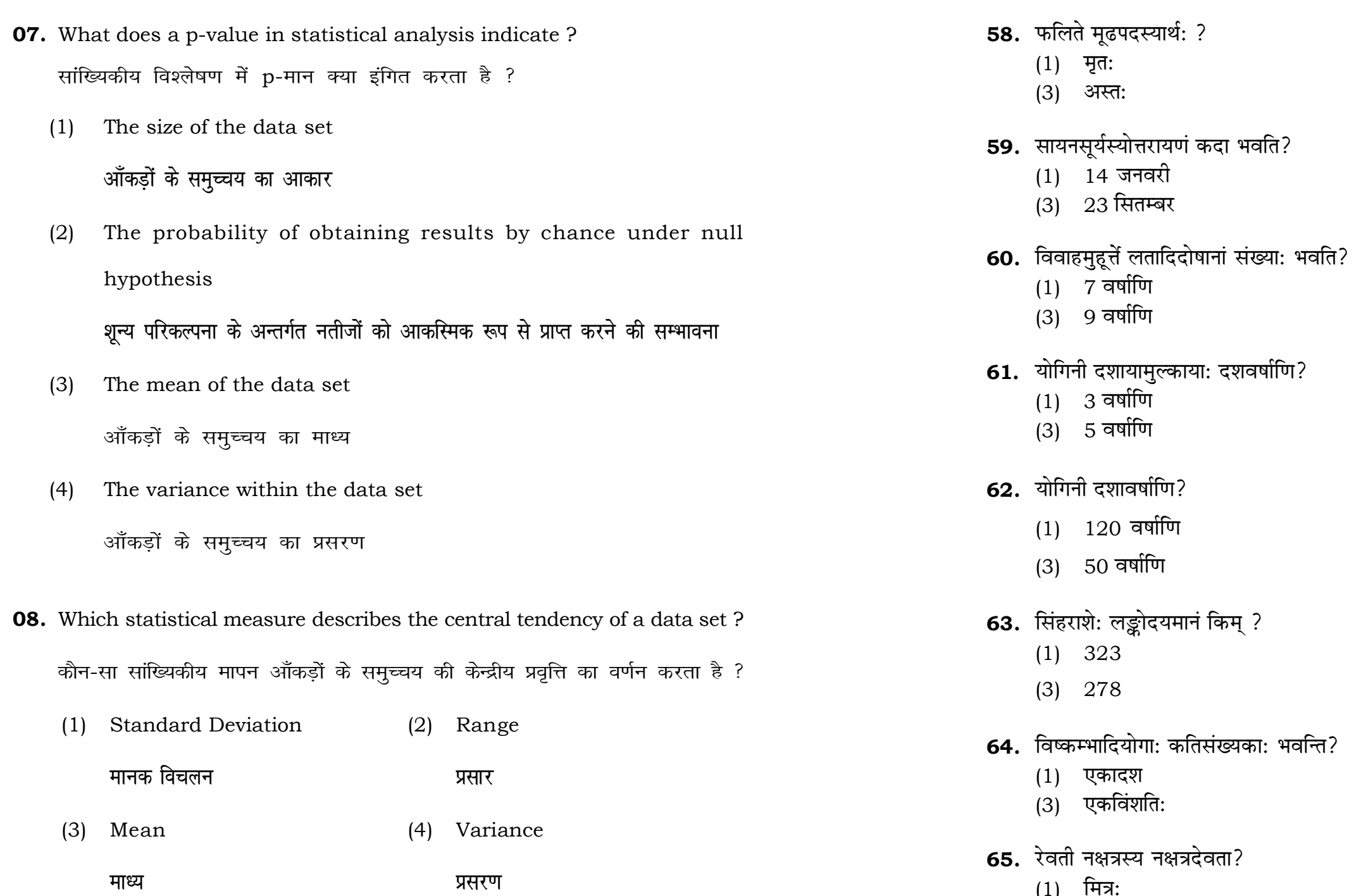

- $(1)$  मित्र:
- (3) पूषा

**RET/23** 

# 688/Jyotish Falit (ii)

- $(2)$  बलहीन:
- $(4)$  उदित:
- (2) 21 मार्च
- $(4)$  22 दिसम्बर
- (2) 8 वर्षाणि
- $(4)$  10 वर्षाणि
- $(2)$  4 वर्षाणि
- $(4)$  6 वर्षाणि
- (2) 80 वर्षाणि
- (4) 36 वर्षाणि
- $(2)$  299
- $(4)$  289
- $(2)$  सप्तदश
- $(4)$  सप्तविंशतिः
- $(2)$ भास्कर:
- $(4)$  सवितृ

51. प्रवेशने का नाडी शुभदा भवति ?

- **09.** Which of the following is **not** a primary purpose of a literature review in research?
	- निम्न में से कौन साहित्य समीक्षा का मुख्य उद्देश्य **नहीं** है ?
	- (1) To summarize the researcher's findings शोधकर्ताओं के नतीजों का संक्षिप्तीकरण
	- (2) To provide a historical background of the topic विषय का ऐतिहासिक पृष्ठभूमि प्रदान करना
	- (3) To identify gaps and justify the need for the study अन्तरालों की पहचान करना और अध्ययन की आवश्यकता को उचित ठहराना
	- (4) To present statistical analysis of the data आँकड़ों का सांख्यिकीय विश्लेषण प्रस्तुत करना
- 10. Which research design investigates the cause and effect relationship between variables ? कौन-सा अनुसंधान अभिकल्प चरों के बीच प्रभाव-कारण सम्बन्ध की जाँच करता है ?
	- (1) Descriptive design वर्णनात्मक अभिकल्प
	- (3) Experimental design प्रयोगात्मक अभिकल्प

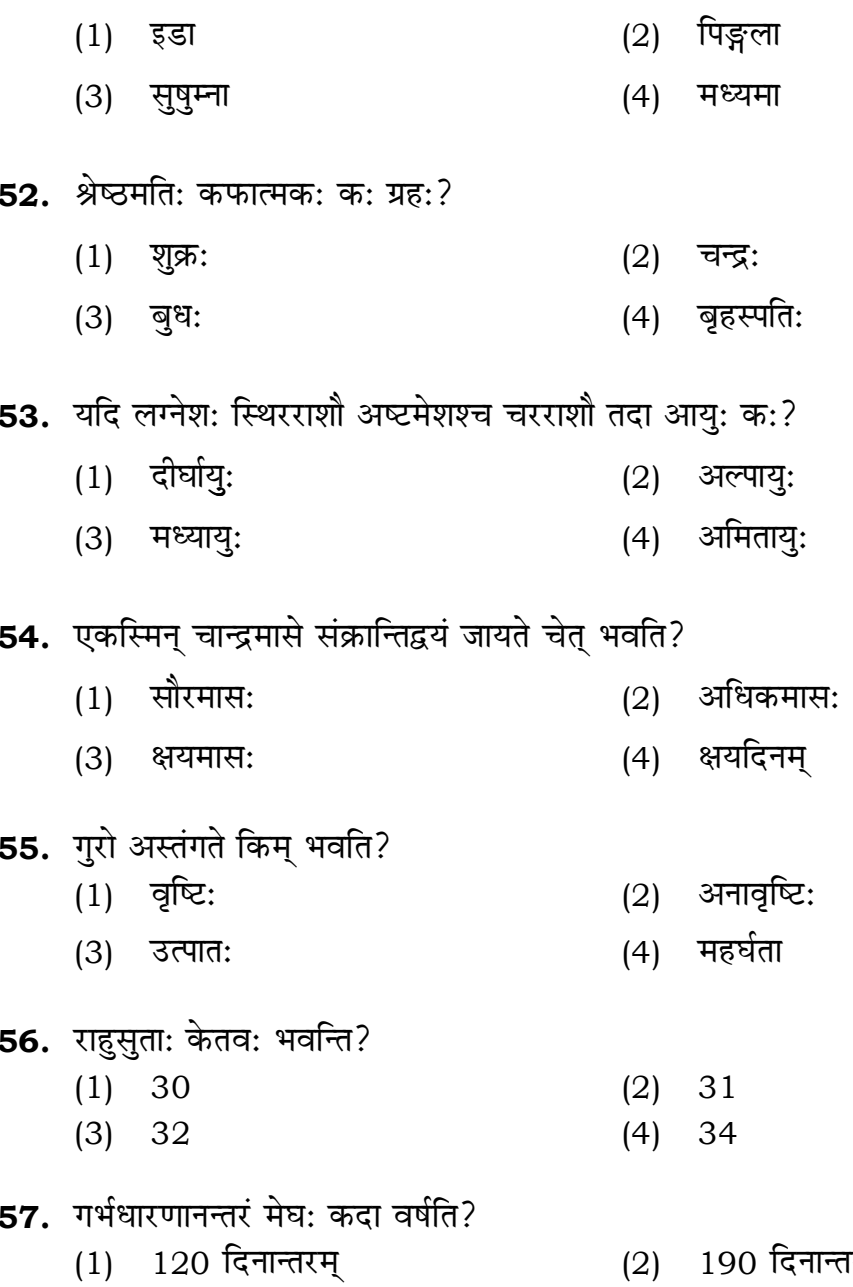

 $(3)$  180 दिनान्तरम्

ारम्  $(2)$ (4) 195 दिनान्तरम्

#### 688/Jyotish Falit (ii)

(2) Correlational design सहसम्बन्धात्मक अभिकल्प

Case-study design  $(4)$ केस-अध्ययन अभिकल्प

- **48.** Find out the median of the given data set : 11, 12, 14, 16, 16, 10, 18, 19, 9, 20 <u>दिए गए आँकड़ा समुच्चय की माध्यिका ज्ञात करें :</u> 11, 12, 14, 16, 16, 10, 18, 19, 9, 20
	-
	-
- **49.** The vertical axis in a graph is known as : ग्राफ में ऊर्ध्वाधर अक्ष को जाना जाता है :
	- (1) Reference Line (2) Abscissa **jsQjsUl js[kk ,fCllk**
	- <u>र्आर्डिनेट अॉर्डिनेट</u>
- **50.** The marks of 100 students of a class revealed that about 80 students scored below 20 marks, 10 students scored between 20 to 80 and remaining scored between 80 and 100 marks. Which of the following statements is *correct* for such data ? **एक कक्षा के 100 छात्रों के अंकों से पता चला कि लगभग 80 छात्रों ने 20 से कम अंक प्राप्त**  $\overline{a}$  <del>(</del><br>किए, 10 छात्रों ने 20 से 80 के बीच अंक प्राप्त किए और शेष ने 80 से 100 अंक के बीच <u>अंक प्राप्त किए। ऐसे ऑकडों के लिए निम्नलिखित में से कौन-सा कथन **सही** है ?</u>
	- (1) Mode of the data will be 30 <u>ऑ</u>कडों का बहलक 30 होगा
	- (2) Skewness of the data will be negative आँकडों का तिरछापन ऋणात्मक होगा
	- (3) Kurtosis of the data will be equal to 3 <u>ऑ</u>कड़ों का कुकुदता 3 के बराबर होगा
	- (4) Skewness of the data will be positive आँकडों का तिरछापन धनात्मक होगा

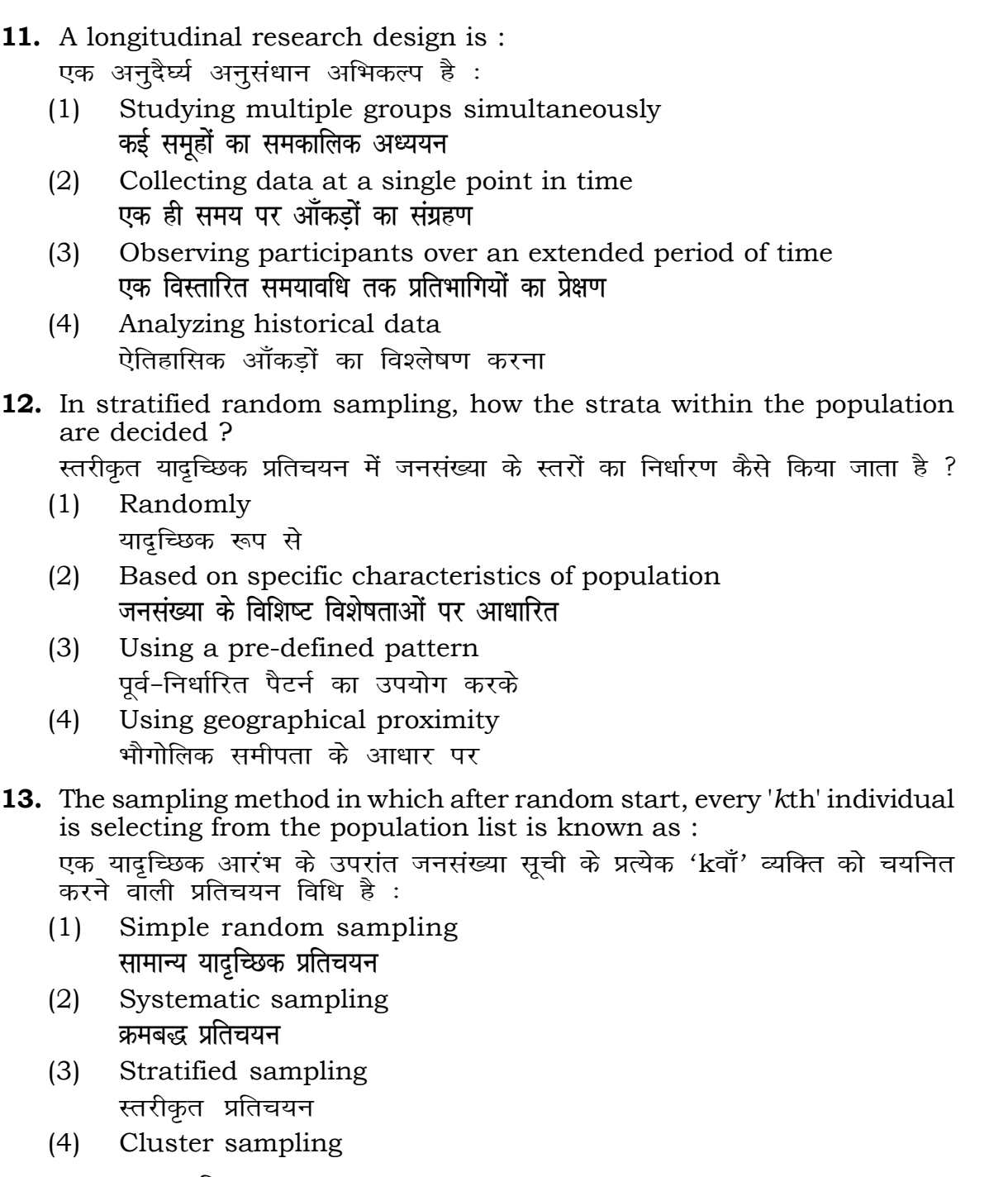

गुच्छ प्रतिचयन

```
(1) 15 (2) 16
(3) 13 (4) 17
(3) Ordinate (4) Double ordinate
```
### **RET/23 688/Jyotish Falit (ii) RET/23 688/Jyotish Falit (ii)**

statements and choose **true** statement(s) :

 $(2)$  (a) and  $(b)$ **(a) और (b)**  $(4)$  (a) and  $(c)$ (b) **vk Sj** (c) (a) **vk Sj** (c)

wing is **not** applied in research involving qualitative

.<br>जुणात्मक चरों को निहित करने वाले अनुसंधान में प्रयुक्त

- (2) Diagram आरेख
- $(4)$  Mean

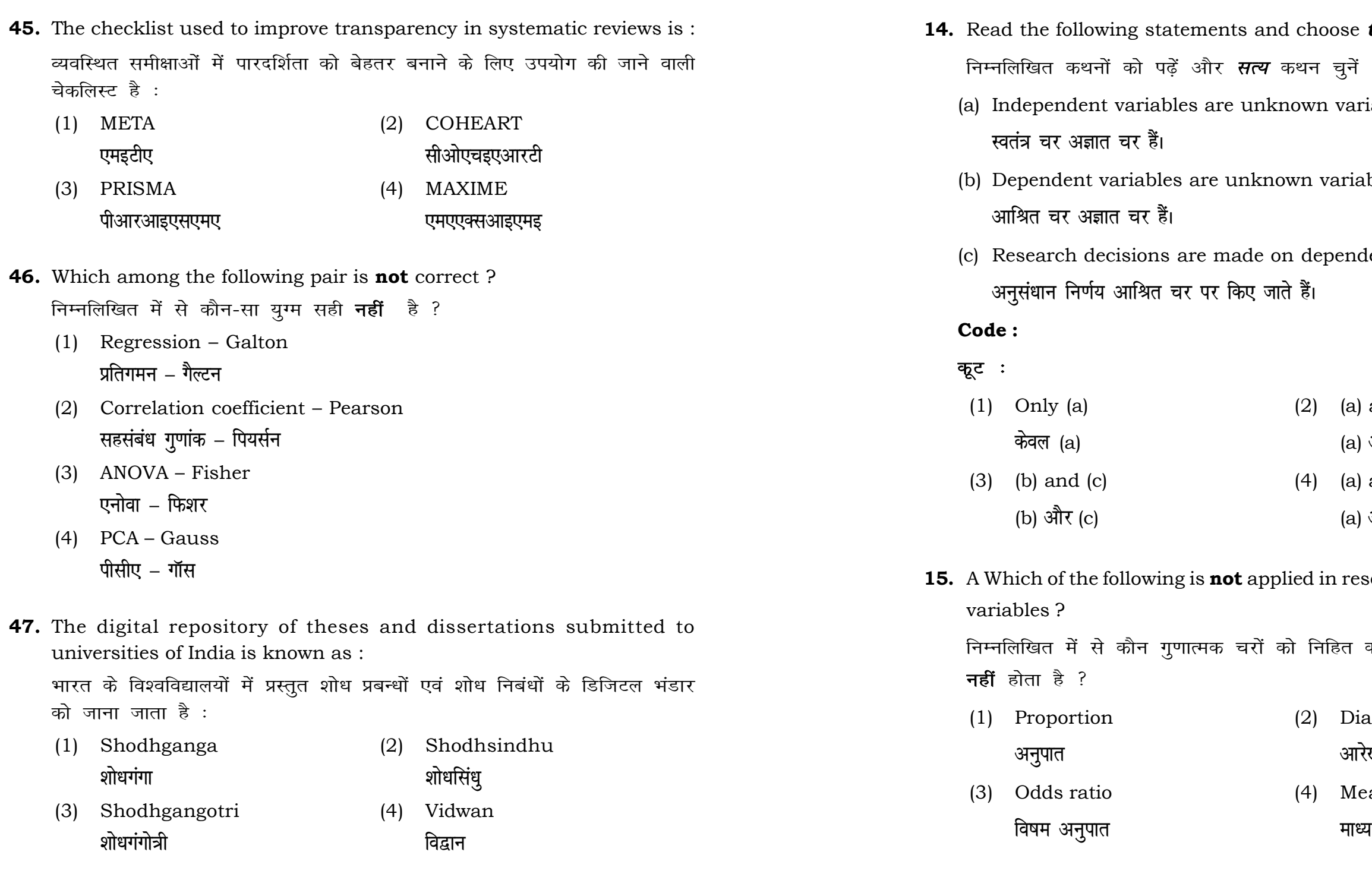

- पढ़ें और *सत्य* **कथन चुनें** ः
	- riables are unknown variables. <u>े</u>ट्ठै।
	- ables are unknown variables. <mark>ह</mark> हैं।
	- ons are made on dependent variables. .<br>श्रत चर पर किए जाते हैं।

### **RET/23 688/Jyotish Falit (ii) RET/23 688/Jyotish Falit (ii)**

दुर्लभ घटनाओं पर जानकारी एकत्र करने के लिए सामान्यतया प्रतिचयन विधि का

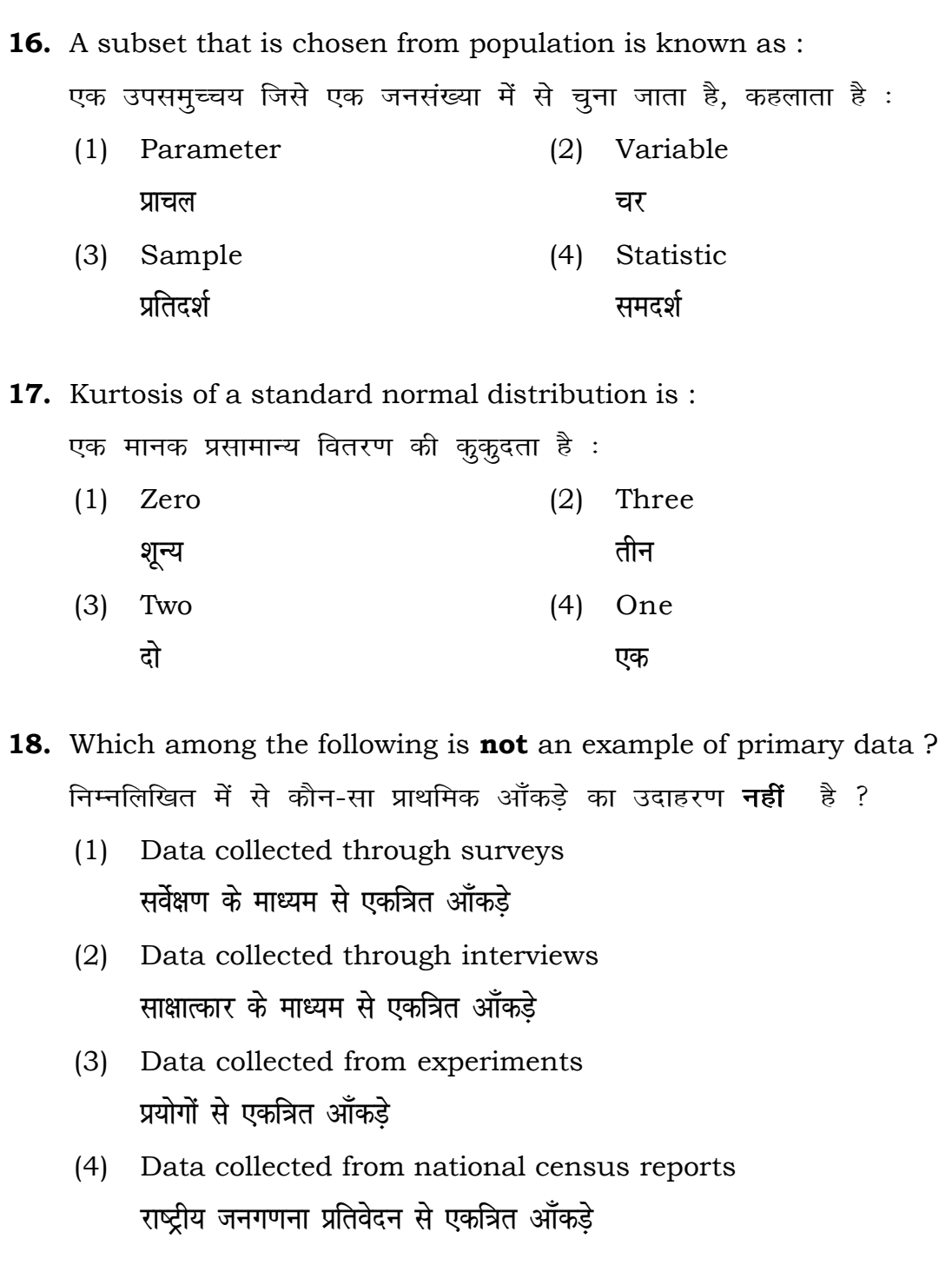

**41.** The sampling method generally used for gathering information on rare events is :

उँपयोग किया जाता है $:$ 

- **vu qikr ekiuh v arjky ekiuh**
- *फ्र*मिक मापनी बाह्य करने कामित मापनी कामिल मापनी कामिल कामिल कामिल कामिल कामिल कामिल कामिल कामिल का
- (1) Simple random sampling **सरल यादृच्छिक प्रतिचयन**
- (2) Stratified random sampling **स्तरीकृत यादुच्छिक प्रतिचयन**
- (3) Snowball sampling *व्यापक (स्*नोबॉल) प्रतिचयन
- (4) Systematic sampling *फ्र*मिक प्रतिचयन
- **42.** The number of possible samples of size 2 out of a population with size 5 using simple random sampling with replacement is : प्रतिस्थापन के साथ सरल यादच्छिक प्रतिचयन का उपयोग करके आकार 5 वाली जनसंख्या में से आकार 2 के समस्त संभावित प्रतिदर्शों की संख्या है :
	-
	-
- **43.** Among the following sampling methods, which one falls under the probability method ? निम्नलिखित प्रतिचयन विधियों में से कौन-सा संभाव्यता विधि के अंतर्गत आता है ?
	- (1) Judgement sampling (2) Quota sampling **fिर्णय प्रतिचयन**
	- **xqPN çfrp;u lqfo/kk çfrp;u**
- **44.** The measurement scale with an absolute zero is : निरपेक्ष शून्य वाली मापनी है :
	- (1) Ratio Scale (2) Interval Scale
	- (3) Ordinal Scale (4) Nominal Scale

(1) 25 (2) 20 (3) 10 (4) 12 (3) Cluster sampling (4) Convenience sampling

**20 13**

ats, the following were measured veight (in kg) and birth order. The bles are :

ग्न में प्रत्येक जानवर पर निम्नलिखित को जन्म क्रम। इन चरों के मापन में प्रयुक्त

- (2) Ordinal, Ratio, Ratio *फ्र*मिक, अनुपात, अनुपात
- (4) Nominal, Nominal, Ordinal **Øfed] vu qikr] vUrjky ukfer] ukfer] Øfed**

**20.** Which of the following is **not** an appropriate tool for data analysis ?

के लिए उपयुक्त उपकरण **नहीं** है ? MS-Excel एम०एस०-एक्सेल Python पायथन

```
(2) (ii) and (iii)
    (ii) और (iii)
(4) Only (v)
```
 $\vec{r}$ केवल (v)

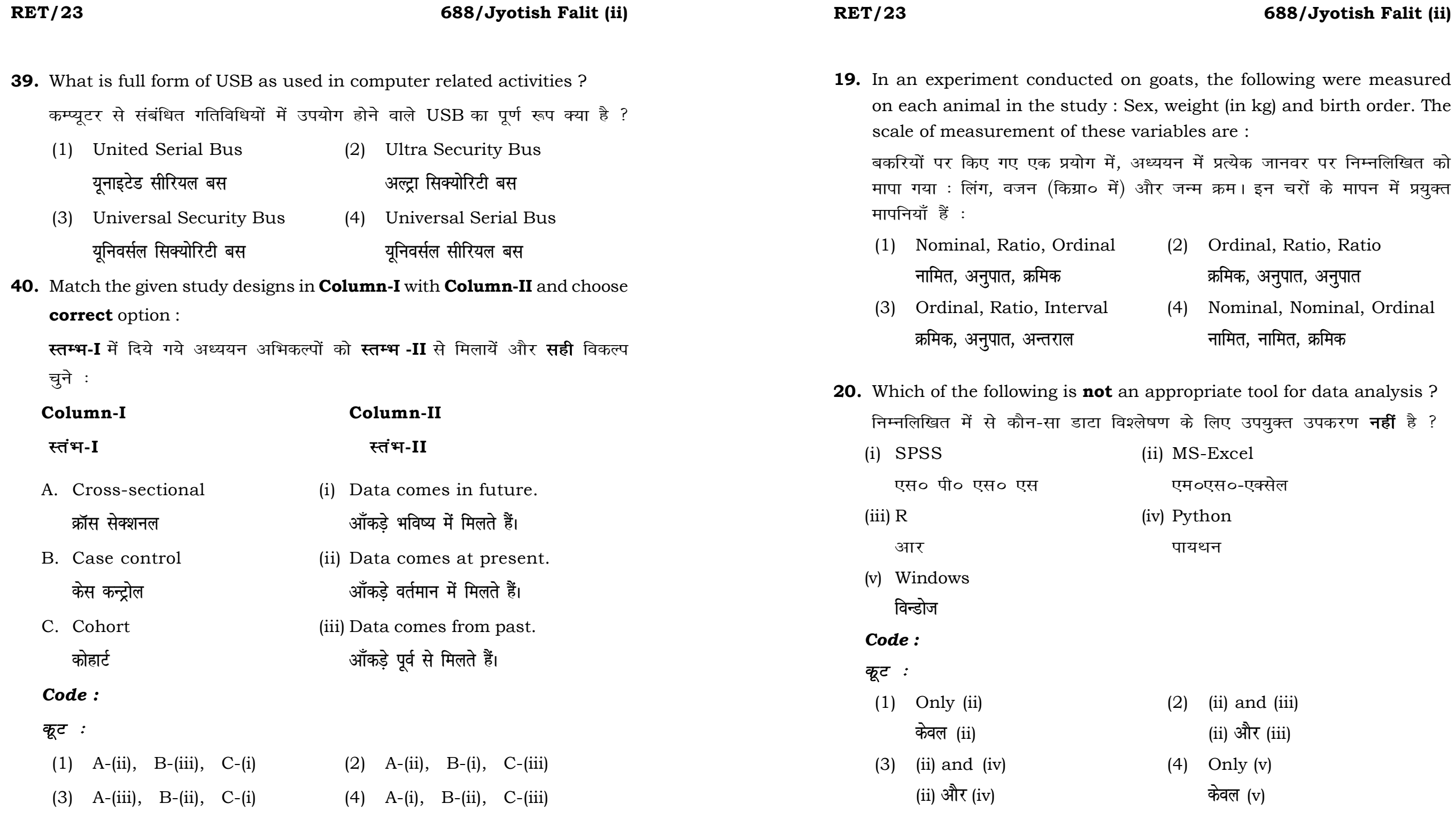

**21.** Match the **Column-I** with **Column-II** and choose *correct* option : **स्तम्भ -I** को स्तम्भ -II से मिलायें और सही विकल्प चुने :

### **RET/23 688/Jyotish Falit (ii) RET/23 688/Jyotish Falit (ii)**

- 
- (3) Self-Plagiarism (4) Minimal Plagiarism स्व-साहित्यिक चोरी <del>न्</del>यूनतम साहित्यिक चोरी

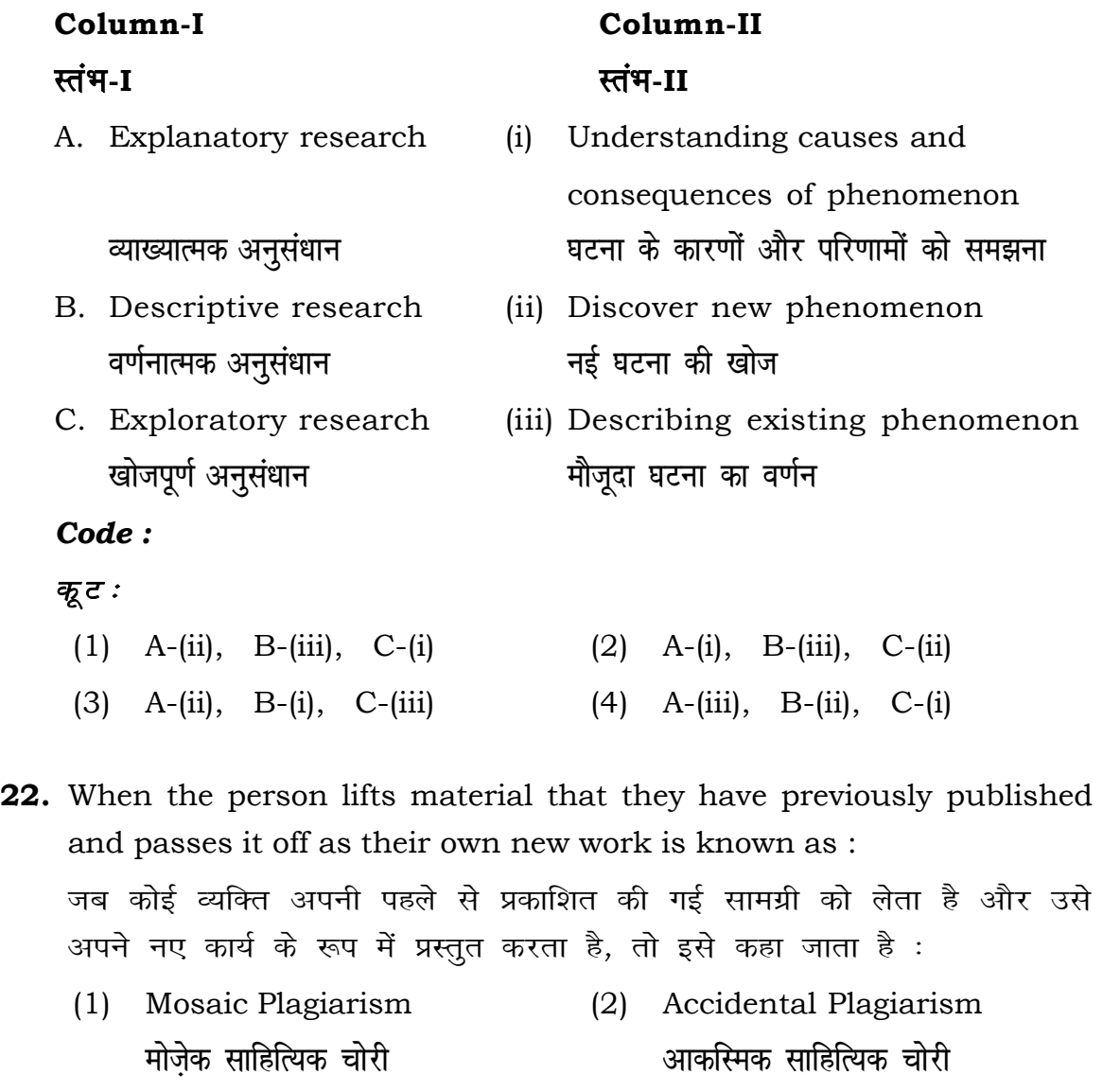

- (1) Mendeley (2) Drillbit
- (3) Urkund (4) Turnitin **.**<br>जरकूंड ब्लाटक ब्लाटक ब्लाटक ब्लाटक ब्लाटक ब्लाटक ब्लाटक ब्लाटक ब्लाटक ब्लाटक ब्लाटक ब्लाटक ब्लाटक ब्लाटक ब्लाट

- (1) Canva (2) PubMED केन्वा बाद्धा कर<mark>्</mark>
- (3) EndNote (4) Sci-Hub **bumble** street and the street and the street and the street and the street and the street and the street and the street and the street and the street and the street and the street and the street and the street and the st

- **36.** Which among the following is **not** an example of plagiarism detection software ? निम्नलिखित में से कौन साहित्यिक चोरी का पता लगाने वाले सॉफ्टवेयर का उदाहरण *नहीं* है ?
	- <u>मेंडले अधिकारका अधिकारिक इत्या</u> स्थिति हो जिल्लाको अधिकारिक अधिकारिक इत्या स्थिति । अस्य स्थानि
	-
- **37.** Which among the following is a referencing software ? <u>निम्नलिखित में से कौन-सा एक रेफरेंसिंग सॉफ्टवेयर है ?</u>
	-
	-
- **38.** Which among the following can be used as post hoc test for means ? निम्नलिखित में से कौन माध्यों के लिए पोस्ट-हॉक परीक्षण का उदाहरण है ?
	- (1) Run test रन परीक्षण
	- (2) One Sample t-test एक प्रतिदर्श t-परीक्षण
	- (3) Chi Square test for goodness of fit <u>ग</u>ूडनेस ऑफ फिट के लिए काई वर्ग परीक्षण
	- (4) Independent t-test **Lor a=** t**&ijh{k.k**

#### **RET/23 688/Jyotish Falit (ii) RET/23 688/Jyotish Falit (ii)**

शोध में उपयोग किए जाने वाले कुछ चरण निम्नलिखित हैं। शोध कार्य को पूरा करने

**23.** Following are some steps used in research. Choose the appropriate sequence of steps in completion of research work :

- (i) Literature survey साहित्य सर्वेक्षण
- (ii) Developing hypothesis परिकल्पना का विकास करना

के लिए चरणों का उचित क्रम चुनें :

- (iii) Preparation of research design <u>अनु</u>संधान अभिकल्प तैयार करना
- (iv) Sampling plan प्रतिदर्श योजना
- (v) Hypothesis testing परिकल्पना परीक्षण
- $(1)$  (i), (iii), (iv), (ii), (v)
- $(2)$  (i), (iv), (iii), (ii), (v)
- $(3)$  (i), (ii), (iii), (iv), (v)
- $(4)$  (i), (iv), (iii), (ii), (v)
- **24.** What are the conditions in which Type-II error occurs ? वे कौन-सी स्थितियाँ हैं जिनमें टाइप-II त्रूटि उत्पन्न होती है ?
	- (1) The null hypothesis gets accepted even if it is false. शुन्य परिकल्पना असत्य होने पर भी स्वीकृत हो जाती है।
	- (2) The null hypothesis gets rejected even if it is true. शुन्य परिकल्पना सत्य होने पर भी अस्वीकृत हो जाती है।
	- rejected.
		- शून्य परिकल्पना और वैकल्पिक परिकल्पना दोनों अस्वीकार की जाती हैं।
		- शुन्य परिकल्पना सत्य होने पर भी स्वीकृत हो जाती है।

# **33.** Which of the following experimental design is preferred when one of the factors needs more experiment material than the second factor ? जब किसी एक कारक को दूसरे कारक की तुलना में अधिक प्रयोग सामग्री की आवश्यकता होती है, तो निम्नलिखित में से किस प्रयोगात्मक अभिकल्प को प्राथमिकता दी जाती है ?

- (3) Local Control **स्थानीय नियंत्रण**
- (4) Replication and Randomization प्रतिकृति और यादुच्छिकीकरण

(3) Both the null hypothesis as well as alternative hypothesis are

(4) The null hypothesis gets accepted even if it is true.

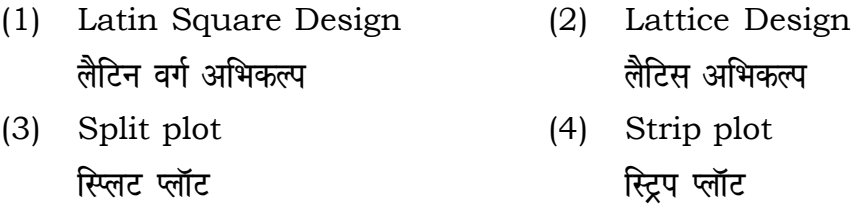

**34.** The minimum number of levels in an experimental design should be: एक प्रायोगिक अभिकल्प में स्तरों की न्यूनतम संख्या होनी चाहिए :

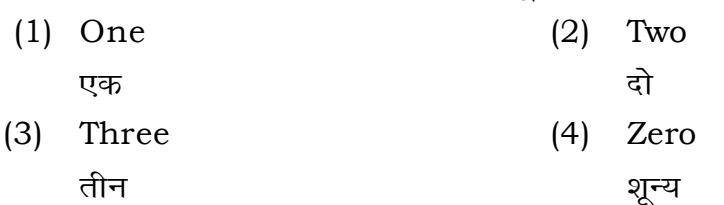

**35.** The principle of experimental design which helps in minimizing the bias is :

प्रायोगिक अभिकल्प सिद्धांत जो अभिनति को न्यूनतम करने में मदद करता है:

- (1) Replication प्रतिकृति
- (2) Randomization

थादृच्छिकीकरण

### **RET/23 688/Jyotish Falit (ii) RET/23 688/Jyotish Falit (ii)**

- $(2)$  One
- 
- $(4)$  Fifty

nat which of the following would <u>निम्नलिखित में से कौन-सा पूरक पृष्ठों</u>

- 
- (4) Conclusion of the study अध्ययन का निष्कर्ष

**2** le with research ethics ? ता के प्रति अति-संवेदनशील है ?

 $y$ sis techniques

alysis of Completely Randomized

प्रयुक्त एनोवा का प्रकार है :  $(2)$  Two way without replication प्रतिकृति के बिना दोतरफा

 $(4)$  Three way **तीनतरफा** 

# **25.** Which among the following is an example of open-source data analysis

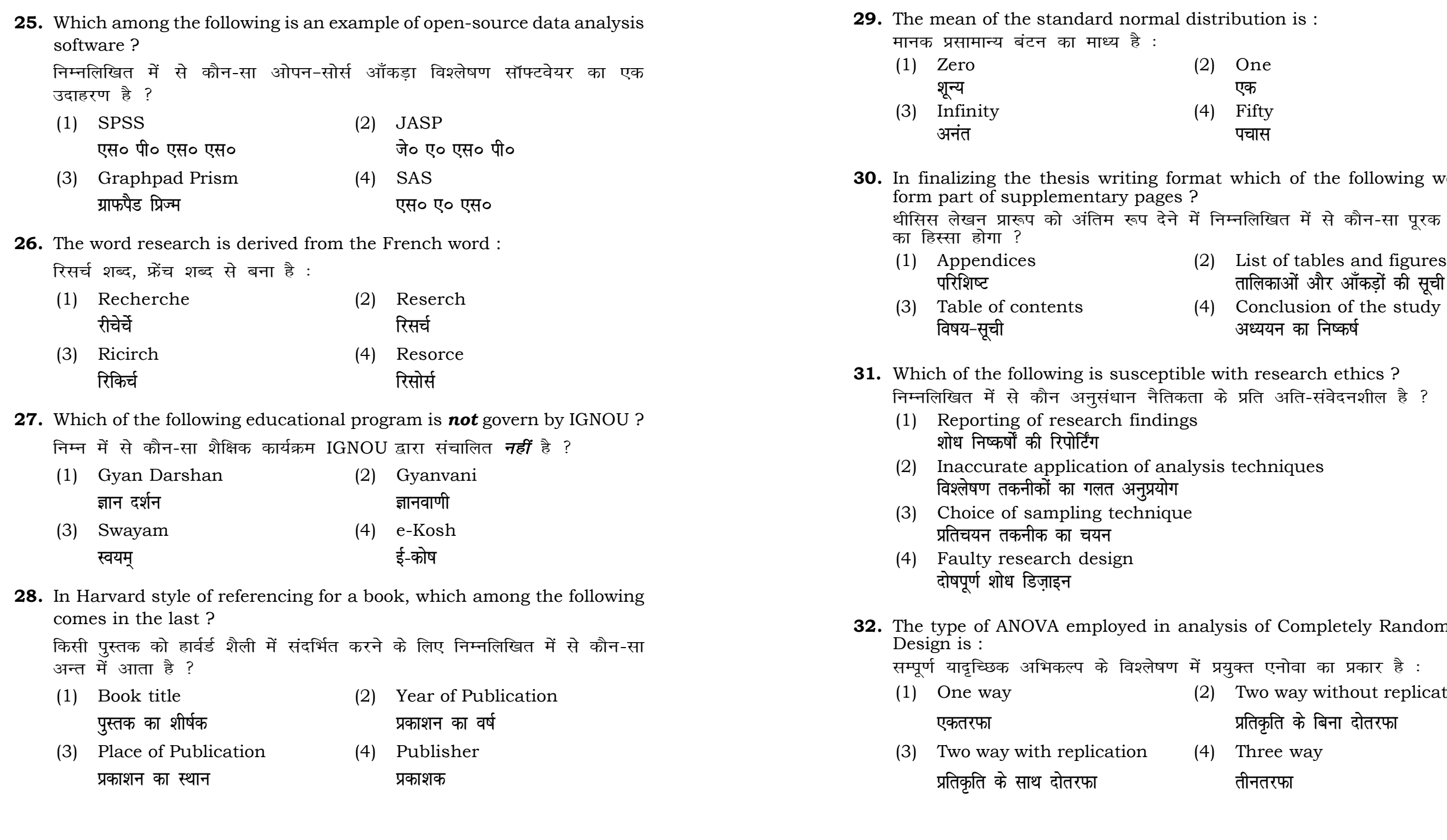